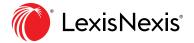

# **Calculators**

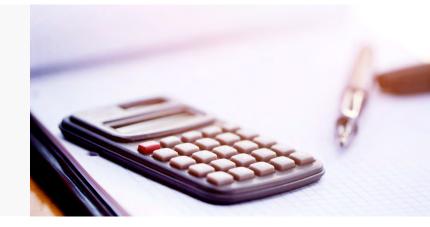

## **Breakdown of Calculators**

The matrix below shows the specific calculators available for each module.

| Practical Guidance Modules                 | Age on a<br>Specified<br>Date | Amount<br>per Year,<br>Month,<br>Week and<br>Day | Date to<br>Date | Currency<br>Converter | Percentages | Variable<br>Interest | CPI<br>Calculator | Days of<br>Service | Interest on<br>Judgement<br>Debt | Life<br>Expectancy | Grossing<br>Up | Threshold<br>Merger | Gross to<br>Net |
|--------------------------------------------|-------------------------------|--------------------------------------------------|-----------------|-----------------------|-------------|----------------------|-------------------|--------------------|----------------------------------|--------------------|----------------|---------------------|-----------------|
| Capital Markets and M&A                    |                               |                                                  |                 |                       |             |                      |                   |                    |                                  |                    |                | •                   |                 |
| Commercial                                 |                               |                                                  | •               | •                     | •           | •                    |                   |                    |                                  |                    |                | •                   | •               |
| Corporate and Private M&A                  |                               |                                                  | •               | •                     | •           | •                    |                   |                    |                                  |                    |                | •                   |                 |
| Employment                                 | •                             | •                                                | •               |                       | •           | •                    |                   | •                  | •                                |                    |                |                     |                 |
| Family (British Columbia)                  | •                             | •                                                | •               | •                     | •           | •                    | •                 | •                  | •                                | •                  | •              |                     | •               |
| Family (Ontario)                           | •                             | •                                                |                 | •                     | •           | •                    | •                 | •                  | •                                | •                  | •              |                     | •               |
| Finance                                    |                               |                                                  |                 | •                     | •           |                      |                   |                    |                                  |                    |                |                     |                 |
| In-House Counsel                           |                               | •                                                |                 | •                     | •           | •                    | •                 |                    |                                  | •                  |                |                     |                 |
| Insolvency & Restructuring                 |                               |                                                  |                 |                       |             |                      |                   |                    |                                  |                    |                |                     |                 |
| Intellectual Property & Technology         |                               |                                                  |                 |                       |             |                      |                   |                    |                                  |                    |                |                     |                 |
| Litigation & Dispute Resolution            |                               | •                                                |                 | •                     |             | •                    |                   | •                  | •                                |                    |                |                     |                 |
| Personal Injury (British Columbia)         |                               |                                                  |                 |                       |             | •                    |                   | •                  |                                  | •                  |                |                     |                 |
| Personal Injury (Ontario)                  | •                             |                                                  |                 |                       |             | •                    |                   | •                  |                                  | •                  |                |                     |                 |
| Wills, Trusts & Estates (British Columbia) |                               |                                                  |                 |                       |             |                      |                   |                    |                                  |                    |                |                     |                 |
| Wills, Trusts & Estates (Ontario)          |                               |                                                  |                 |                       |             |                      |                   |                    |                                  |                    |                |                     |                 |

## **Description of Calculators**

| Age on a Specified Date      | Uses an individual's date of birth to calculate his or her age on any given date                                         |
|------------------------------|----------------------------------------------------------------------------------------------------|
| Amount per Year, Month, Week | Accepts a monetary amount on a per year, month, week, day or paid day basis and the                                      |
| and Day                      | equivalent amounts for the other time periods                                                                            |
| Date to Date                 | Computes the number of days, weeks, months or years between two dates                                                    |
| Currency Converter           | Converts between different currencies on specified dates or over a date range                                            |
| Percentages                  | Computes percentage increases or decreases. For example, for a wage increase or a                                        |
|                              | decrease for tax                                                                                                    |
| Variable Interest            | Calculates the simple or compound interest accrued. Multiple calculations can be performed to provide a grand total      |
| CPI Calculator               | Determines the effect of inflation on amounts, as well as the annual adjustment to payments where indexation is required |

| Interest on Judgment Debt | Computes interest on a judgment debt (either damages or costs) utilizing the appropriate post-judgment interest rate based on the jurisdiction and date of judgment                                                                                                 |  |  |  |
|---------------------------|----------------------------------------------------------------------------------------------------|--|--|--|
| Life Expectancy           | Identifies the life expectancy for a person, based on sex and province of residence                                                                                                    |  |  |  |
| Grossing Up               | "Grosses up" a net amount in order to take into account the incidence of income tax. The amount to be grossed up is the part of the award or amount that is subject to tax. The tax rate at which the individual will be liable to pay income tax should be entered |  |  |  |
| Threshold Merger          | Designed to carry out an analysis of a planned multi-jurisdictional merger to determine any jurisdictions where a merger notification may be required                                                                                                    |  |  |  |
| Gross to Net              | Estimates net income from gross income figures                                                                                                    |  |  |  |

#### **How to Access Calculators**

### **Quick Reference:**

Practice Area Page > Tools & Resources tab > Select Calculators > List of Calculators > Select individual Calculator

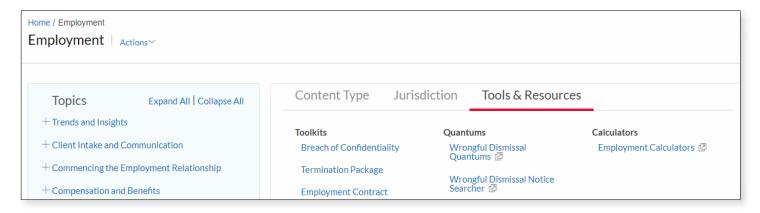

After clicking on the link for calculators, all the calculators relating to the module will be shown.

The homepage of the calculator will describe the calculator and how to enter the fields for the calculator.

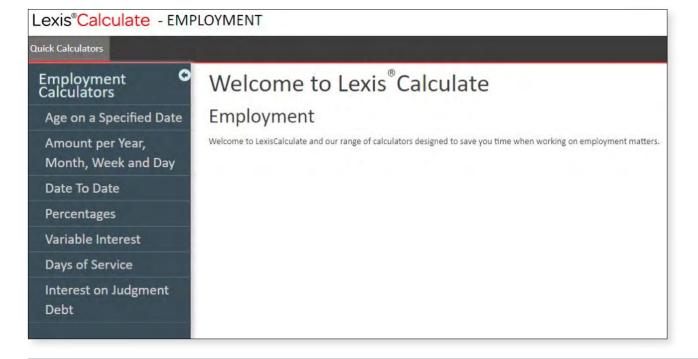

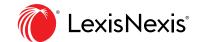